## Package 'StAMPP'

October 12, 2022

Type Package Title Statistical Analysis of Mixed Ploidy Populations **Depends** R  $(>= 3.2.0)$ , pegas Imports parallel, doParallel, foreach, adegenet, methods, utils Version 1.6.3 Date 2021-07-30 Author LW Pembleton Maintainer LW Pembleton <lwpembleton@gmail.com> Description Allows users to calculate pairwise Nei's Genetic Distances (Nei 1972), pairwise Fixation Indexes (Fst) (Weir & Cockerham 1984) and also Genomic Relationship matrixes following Yang et al. (2010) in mixed and single ploidy populations. Bootstrapping across loci is implemented during Fst calculation to generate confidence intervals and p-values around pairwise Fst values. StAMPP utilises SNP genotype data of any ploidy level (with the ability to handle missing data) and is coded to utilise multithreading where available to allow efficient analysis of large datasets. StAMPP is able to handle genotype data from genlight objects allowing integration with other packages such adegenet. Please refer to LW Pembleton, NOI Cogan & JW Forster, 2013, Molecular Ecology Re-sources, 13(5), 946-952. [<doi:10.1111/1755-0998.12129>](https://doi.org/10.1111/1755-0998.12129) for the appropriate citation and user manual. Thank you in advance.

#### URL <https://github.com/lpembleton/StAMPP>

License GPL-3

RoxygenNote 7.1.1

Encoding UTF-8

NeedsCompilation no

Repository CRAN

Date/Publication 2021-08-08 04:20:05 UTC

### <span id="page-1-0"></span>R topics documented:

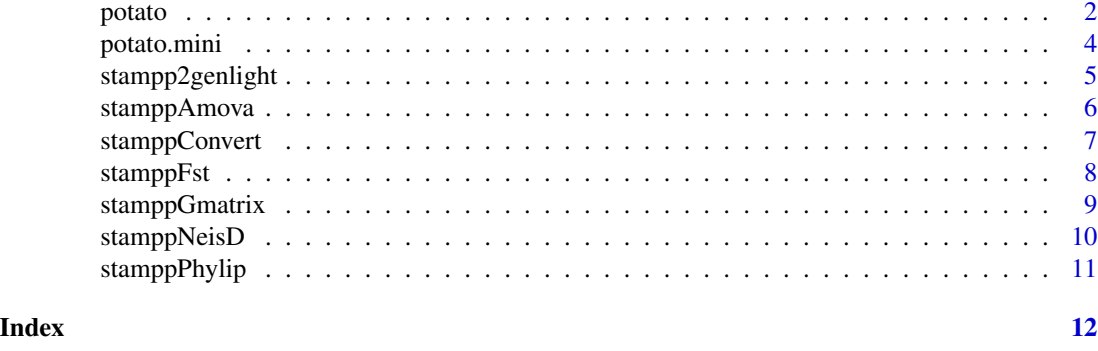

potato *Example genotype input format*

#### Description

A data frame containing Solcap potato genotype data in tetraploid and diploid format as an small example of the input format required by StAMPP

#### Usage

data(potato)

#### Format

A data frame with 30 rows and 48 variables:

Sample Sample names Pop Population name Ploidy Ploidy level Format Format of genotype data solcap\_snp\_c1\_1 genotype data solcap\_snp\_c1\_1000 genotype data solcap\_snp\_c1\_10000 genotype data solcap\_snp\_c1\_10001 genotype data solcap\_snp\_c1\_10011 genotype data solcap\_snp\_c1\_10012 genotype data solcap\_snp\_c1\_10031 genotype data solcap\_snp\_c1\_10042 genotype data solcap\_snp\_c1\_10050 genotype data solcap\_snp\_c1\_10054 genotype data

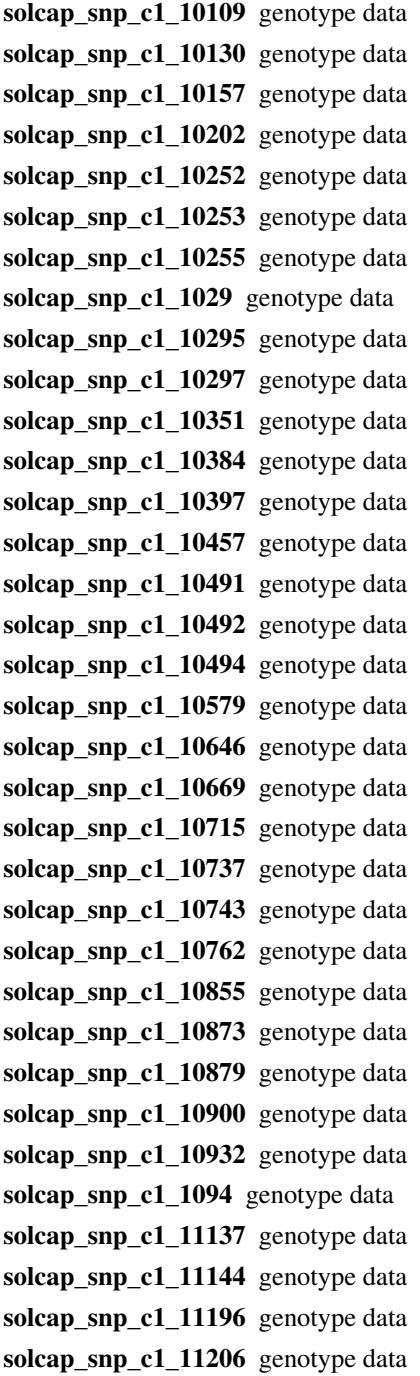

#### Source

The example genotype data is a subset of data from the publically avaliable Solcap potato dataset which was re-scored in GenomeStudio in diploid and tetraploid formats

#### **Description**

A data frame containing Solcap potato genotype data in tetraploid and diploid format as an small example of the input format required by StAMPP

#### Usage

data(potato.mini)

#### Format

A data frame with 6 rows and 48 variables:

Sample Sample names Pop Population name Ploidy Ploidy level Format Format of genotype data solcap\_snp\_c1\_1 genotype data solcap\_snp\_c1\_1000 genotype data solcap\_snp\_c1\_10000 genotype data solcap\_snp\_c1\_10001 genotype data solcap\_snp\_c1\_10011 genotype data solcap\_snp\_c1\_10012 genotype data solcap\_snp\_c1\_10031 genotype data solcap\_snp\_c1\_10042 genotype data solcap\_snp\_c1\_10050 genotype data solcap\_snp\_c1\_10054 genotype data solcap\_snp\_c1\_10109 genotype data solcap\_snp\_c1\_10130 genotype data solcap\_snp\_c1\_10157 genotype data solcap\_snp\_c1\_10202 genotype data solcap\_snp\_c1\_10252 genotype data solcap\_snp\_c1\_10253 genotype data solcap\_snp\_c1\_10255 genotype data solcap\_snp\_c1\_1029 genotype data solcap\_snp\_c1\_10295 genotype data solcap\_snp\_c1\_10297 genotype data

<span id="page-4-0"></span>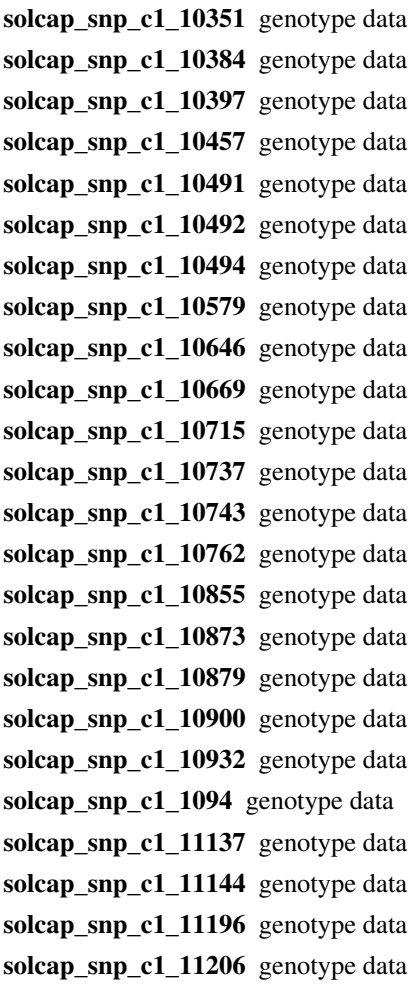

#### Source

The example genotype data is a subset of data from the publically avaliable Solcap potato dataset which was re-scored in GenomeStudio in diploid and tetraploid formats

stampp2genlight *Convert StAMPP genotype data to genlight object*

#### Description

Converts a StAMPP formated allele frequency data frame generated from the stamppConvert function to a genlight object for use in other packages

#### Usage

stampp2genlight(geno, pop = TRUE)

#### <span id="page-5-0"></span>Arguments

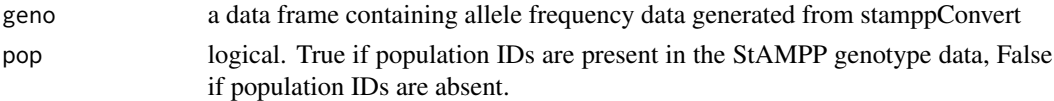

#### Details

StAMPP only exports to genlight objects as they are able to handle mixed ploidy datasets unlike genpop and genloci objects. The genlight object allows the intergration between StAMPP and other common R packages such as ADEGENET

#### Value

A object of class genlight which contains genotype data, individual IDs, population IDs (if present) and ploidy levels

#### Author(s)

Luke Pembleton <luke.pembleton at agriculture.vic.gov.au>

#### Examples

```
# import genotype data and convert to allele frequecies
data(potato.mini, package="StAMPP")
potato.freq <- stamppConvert(potato.mini, "r")
# Convert the StAMPP formatted allele frequency data frame to a genlight object
potato.genlight <- stampp2genlight(potato.freq, TRUE)
```
stamppAmova *Analysis of Molecular Variance*

#### Description

Calculates an AMOVA based on the genetic distance matrix from stamppNeisD() using the amova() function from the package PEGAS for exploring within and between population variation

#### Usage

```
stamppAmova(dist.mat, geno, perm = 100)
```
#### Arguments

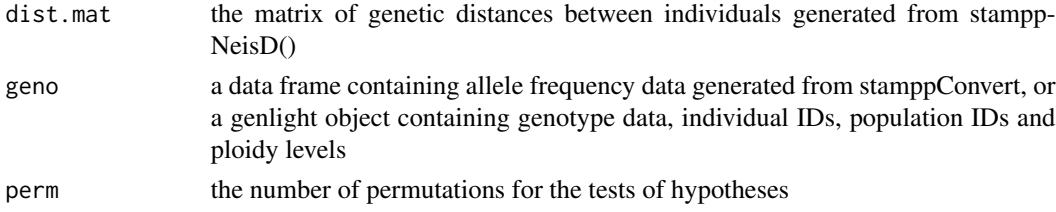

#### <span id="page-6-0"></span>stamppConvert 7

#### Details

Uses the formula distance ~ populations, to calculate an AMOVA for population differentiation and within & between population variation. This function uses the amova function from the PEGAS package.

#### Value

An object of class "amova" which is a list containing a table of sum of square deviations (SSD), mean square deviations (MSD) and the number of degrees of freedom as well as the variance components

#### Author(s)

Luke Pembleton <luke.pembleton at agriculture.vic.gov.au>

#### References

Paradis E (2010) pegas: an R package for population genetics with an integrated-modular approach. Bioinformatics 26, 419-420. <doi:10.1093/bioinformatics/btp696>

#### Examples

```
# import genotype data and convert to allele frequecies
data(potato.mini, package="StAMPP")
potato.freq <- stamppConvert(potato.mini, "r")
# Calculate genetic distance between individuals
potato.D.ind <- stamppNeisD(potato.freq, FALSE)
# Calculate AMOVA
stamppAmova(potato.D.ind, potato.freq, 100)
```
stamppConvert *Import and Convert*

#### Description

Imports biallelic AB formated or allele A frequency genotype data. If the data is in imported in biallelic AB format this function also converts it to allele frequencies

#### Usage

```
stamppConvert(genotype.file, type = "csv")
```
#### Arguments

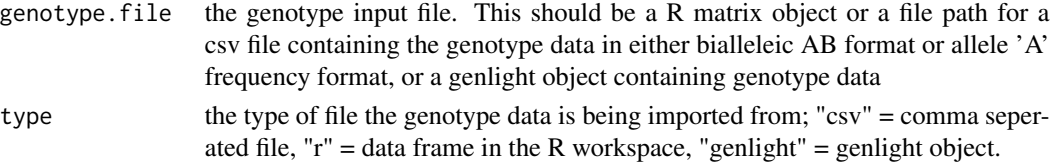

#### <span id="page-7-0"></span>Value

An object of class data.frame which contains allele frequency data for use in other StAMPP functions

#### Author(s)

Luke Pembleton <luke.pembleton at agriculture.vic.gov.au>

#### Examples

```
# Import example data into the R workspace
data(potato.mini, package="StAMPP")
# Convert to allele frequencies
potato.freq <- stamppConvert(potato.mini, "r")
```
stamppFst *Fst Computation*

#### Description

This function calculates pairwise Fst values along with confidence intervals and p-values between populations according to the method proposed by Wright(1949) and updated by Weir and Cockerham (1984)

#### Usage

```
stamppFst(geno, nboots = 100, percent = 95, nclusters = 1)
```
#### Arguments

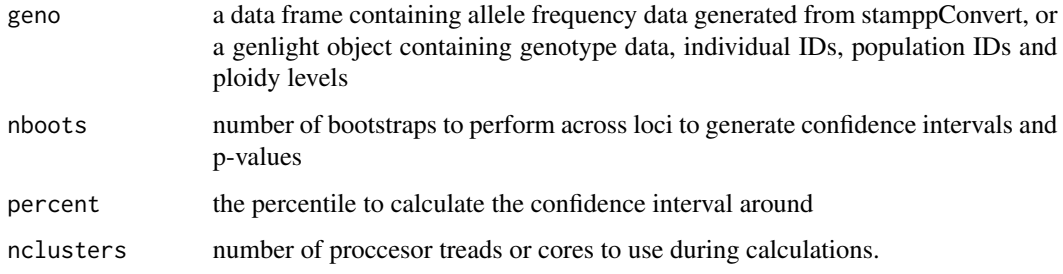

#### Details

If possible, using multiple processing threads or cores is recommended to assist in calculating Fst values over a large number of bootstraps.

#### <span id="page-8-0"></span>stamp<sub>G</sub>matrix 9

#### Value

An object list with the components: Fstsa matrix of pairwise Fst values between populations Pvaluesa matrix of p-values for each of the pairwise Fst values containined in the 'Fsts' matrix Bootstrapsa dataframe of each Fst value generated during Bootstrapping and the associated confidence intervals If nboots<2, no bootstrapping is performed and therefore only a matrix of Fst values is returned.

#### Author(s)

Luke Pembleton <luke.pembleton at agriculture.vic.gov.au>

#### References

Wright S (1949) The Genetical Structure of Populations. Annals of Human Genetics 15, 323-354. <doi:10.1111/j.1469-1809.1949.tb02451.x> Weir BS, Cockerham CC (1984) Estimating F Statistics for the ANalysis of Population Structure. Evolution 38, 1358-1370. <doi:10.2307/2408641>

#### Examples

```
# import genotype data and convert to allele frequecies
data(potato.mini, package="StAMPP")
potato.freq <- stamppConvert(potato.mini, "r")
# Calculate pairwise Fst values between each population
potato.fst <- stamppFst(potato.freq, 100, 95, 1)
```
stamppGmatrix *Genomic Relationship Calculation*

#### **Description**

This function calculates a genomic relationship matrix following the method decribed by Yang et al (2010)

#### Usage

```
stamppGmatrix(geno)
```
#### Arguments

geno a data frame containing allele frequency data generated from stamppConvert, or a genlight object containing genotype data, individual IDs, population IDs and ploidy levels

#### Value

An object of class matrix which contains the genomic relationship values between each individual

#### <span id="page-9-0"></span>Author(s)

Luke Pembleton <luke.pembleton at agriculture.vic.gov.au>

#### References

Yang J, Benyamin B, McEvoy BP, et al (2010) Common SNPs explain a large proportion of the heritability for human height. Nat Genet 42, 565-569. <doi:10.1038/ng.608>

#### Examples

```
# import genotype data and convert to allele frequecies
data(potato.mini, package="StAMPP")
potato.freq <- stamppConvert(potato.mini, "r")
# Calculate genomic relationship values between each individual
potato.fst <- stamppGmatrix(potato.freq)
```
stamppNeisD *Genetic Distance Calculation*

#### Description

This function calculates Nei's genetic distance (Nei 1972) between populations or individuals

#### Usage

```
stamppNeisD(geno, pop = TRUE)
```
#### Arguments

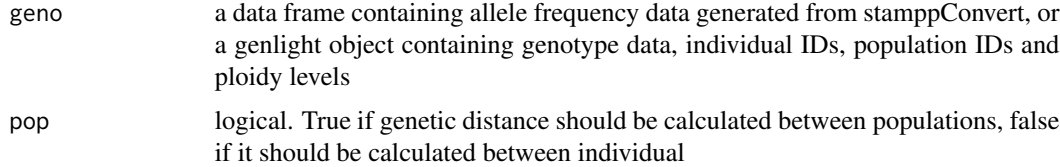

#### Value

A object of class matrix which contains the genetic distance between each population or individual

#### Author(s)

Luke Pembleton <luke.pembleton at agriculture.vic.gov.au>

#### References

Nei M (1972) Genetic Distance between Populations. The American Naturalist 106, 283-292.

#### <span id="page-10-0"></span>stampPhylip 11

#### Examples

```
# import genotype data and convert to allele frequecies
data(potato.mini, package="StAMPP")
potato.freq <- stamppConvert(potato.mini, "r")
# Calculate genetic distance between individuals
potato.D.ind <- stamppNeisD(potato.freq, FALSE)
# Calculate genetic distance between populations
potato.D.pop <- stamppNeisD(potato.freq, TRUE)
```
stamppPhylip *Export to Phylip Format*

#### Description

Converts the genetic distance matrix generated with stamppNeisD into Phylip format and exports it as a text file

#### Usage

```
stamppPhylip(distance.mat, file = "")
```
#### Arguments

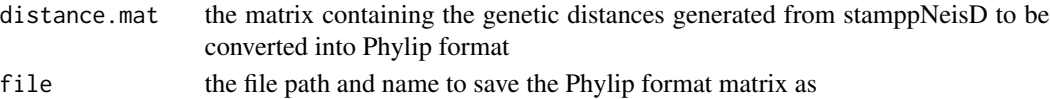

#### Details

The exported Phylip formated text file can be easily imported into sofware packages such as DAR-Win (Perrier & Jacquemound-Collet 2006) to be used to generate neighbour joining trees

#### Author(s)

Luke Pembleton <luke.pembleton at agriculture.vic.gov.au>

#### References

Perrier X, Jacquemound-Collet JP (2006) DARWin - Dissimilarity Analysis and Representation for Windows. Agricultural Research for Development

#### Examples

```
# import genotype data and convert to allele frequecies
data(potato.mini, package="StAMPP")
potato.freq <- stamppConvert(potato.mini, "r")
# Calculate genetic distance between populations
potato.D.pop <- stamppNeisD(potato.freq, TRUE)
# Export the genetic distance matrix in Phylip format
## Not run: stamppPhylip(potato.D.pop, file="potato_distance.txt")
```
# <span id="page-11-0"></span>Index

∗ datasets potato, [2](#page-1-0) potato.mini, [4](#page-3-0) potato, [2](#page-1-0) potato.mini, [4](#page-3-0) stampp2genlight, [5](#page-4-0) stamppAmova, [6](#page-5-0) stamppConvert, [7](#page-6-0) stamppFst, [8](#page-7-0) stamppGmatrix, [9](#page-8-0) stamppNeisD, [10](#page-9-0) stamppPhylip, [11](#page-10-0)